## Shazam: Simulating sequence mutations

Julian Q. Zhou

2023-10-02

## Contents

| Simulate mutations in a single sequence |  |  |  |  |  |  |  |  |  |  |  |  | 1 |
|-----------------------------------------|--|--|--|--|--|--|--|--|--|--|--|--|---|
| Simulate mutations in a lineage tree    |  |  |  |  |  |  |  |  |  |  |  |  | 2 |

SHazaM provides two functions for simulating mutated sequences, one at the sequence level (shmulateSeq), and the other at the lineage level (shmulateTree).

Both functions rely on a 5-mer targeting model for computing the probabilities of mutations at each position along the input sequence. The 5-mer targeting models currently available in SHazaM are:

- HH\_S5F: Human Heavy chain, Silent, 5-mer, Functional targeting model
- HKL\_S5F: Human Kappa and Lambda light chain, Silent, 5-mer, Functional targeting model
- MK\_RS5NF: Mouse Kappa light chain, Replacement and Silent, 5-mer, Non-Functional targeting model
- U5N: Uniform 5-mer Null targeting model

## Simulate mutations in a single sequence

shmulateSeq generates random mutations in an input sequence. This sequence is provided by the user as a string, with the acceptable alphabet being {A, T, G, C, N, .}. Note that - is not accepted as part of the input sequence. If the input sequence has a non-triplet overhang at the end, it will be trimmed to the last codon. For example, ATGCATGC will be trimmed to ATGCAT before mutations are introduced.

The total number or frequency of mutations to be introduced is user-specified via numMutations with frequency set to FALSE (default) or TRUE respectively. For frequency=TRUE, the number of mutations to be introduced is calculated as the length of the sequence multiplied by the specified mutation frequency and rounded down to the nearest whole number (floor). Mutations are not introduced to positions in the input sequence that contain . or N.

Mutations are introduced iteratively using a targeting model. Targeting probabilities at each position are updated after each iteration.

```
# Import required packages
library(shazam)
```

```
# Input sequence
sequence <- "NGATCTGACGACACGGCCGTGTATTACTGTGCGAGAGATA.TTTA"</pre>
```

# Simulate introduction of 6 mutations using the default HH S5F targeting model shmulateSeq(sequence, numMutations=6)

## [1] "NGATCTGGCGACACGGCCGTGTTTTATTCTGCGAGAGATC.TTTG"

# Simulate introduction of mutations at frequency 0.2 using the default HH S5F targeting model shmulateSeg(sequence, numMutations=0.2, frequency=TRUE)

## [1] "NGAAGTGACGACACGGCCGAAGATTGTTGTGCGCGAGATA.TTTG"

# Simulate introduction of 4 mutations using the MK\_RS5NF targeting model shmulateSeq(sequence, numMutations=4, targetingModel=MK\_RS5NF)

## [1] "NGATCTGACGACACGGCCGTGTGTCACTGTGCGAGACATT.TTTA"

## Simulate mutations in a lineage tree

shmulateTree generates a set of simulated sequences based on an input sequence and a lineage tree. The input sequence will act as the most recent common ancestor (MRCA) of the lineage tree, and sequences in the offspring nodes will be simulated with the numbers of mutations corresponding to the edge weights of the tree.

The lineage tree is supplied by the user as an igraph graph object, such as that returned by buildPhylipLineage of the alakazam package. For details, see the Reconstruction of Ig lineage trees vignette of alakazam. It is assumed that the name vertex attribute of the root node is Germline, as is the case with the trees built by buildPhylipLineage.

```
# Import required packages
library(alakazam)
library(igraph)
library(shazam)
# Load example lineage
data(ExampleTrees, package="alakazam")
graph <- ExampleTrees[[17]]</pre>
# Input sequence to be used as MRCA of the lineage tree
sequence <- "NGATCTGACGACACGGCCGTGTATTACTGTGCGAGAGATAGTTTA"</pre>
# Simulate using the default HH_S5F targeting model
shmulateTree(sequence, graph)
##
                                                          sequence distance
               name
## 1
          Inferred1 NGATCTGACGACACGGCCGTGTATTACTGTGCGAGAGATAGTTTA
## 2 GN5SHBT07JDYW5 NGATCTGACGACGCGGCCGTGTATTACTGTGCGAGACATAGTTTA
## 3 GN5SHBT03EP4KC NGATGTGACGACGCGGCCATGTATTACTGTGCGAGGCATAGTTTA
## 4 GN5SHBT01AKANC NGATGTGACGACCCGTCCGTGTTTTACTGTGCGAGAGATAGTTTA
## 5 GN5SHBT01A3SFZ NAATCCGACGACGCGGCCGTCTATTACTGCGCGAGATATCGTTTA
## 6 GN5SHBT08HUU7M NGATTTGACGACGCGGCCATGTATTGCTGTGCGAGGCATAATTTA
## 7 GN5SHBT04CEA6I NGATCTGACGACGCGGCCGTGTATTATTGTGCGAGACATAGTTTA
## 8 GN5SHBT06IXJIH NGATCTGACGACGCGGCCGTGTACTACTGTGCGAGACATAGTTTA
```

0 2

3

4

6

3

1

1

It is possible to exclude certain specified nodes from being considered as the MRCA and from being included as part of the simulation. To specify such nodes, use the **field** argument to indicate which annotation field in **vertex\_attr(graph)** contains information relevant to deciding which nodes to exclude, and the **exclude** argument to indicate the value in the annotation field that nodes to be excluded carry.

Note that when excluding some nodes, additional nodes that have not been explicitly specified by the user to be excluded may also get excluded. For example, suppose that node B is an offspring of node A; and node A has been specified by the user to be excluded. As a corollary of node A being excluded, its offspring node B will also become excluded, despite not being specified explicitly.

```
# The annotation field called "sample_id"
vertex_attr(graph)$sample_id
## [1] NA "+7d" "+7d" NA "+7d" "+7d" "+7d" "+7d" "+7d"
# notice that node "GN5SHBT01AKANC" is an offspring of "Inferred1"
par(mar=c(0, 0, 0, 0) + 0.1)
plot(graph, layout=layout_as_tree, edge.arrow.mode=0, vertex.label.cex=0.75)
```

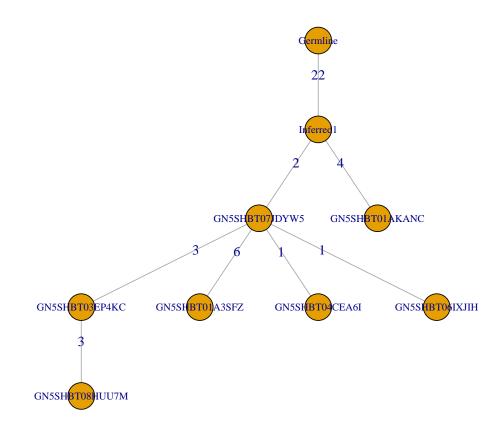

# Exclude nodes without a sample identifier

# The nodes "Germline" and "Inferred1" are thus excluded

# As a corollary, "GN5SHBT01AKANC", the offspring of "Inferred1", is also excluded # In this case, "GN5SHBT07JDYW5" is then taken to be the MRCA shmulateTree(sequence, graph, field="sample\_id", exclude=NA)

| ## | name |
|----|------|
|    |      |

sequence distance

| ## | 1 | GN5SHBT07JDYW5 | NGATCTGACGACACGGCCGTGTATTACTGTGCGAGAGATAGTTTA | 0 |
|----|---|----------------|-----------------------------------------------|---|
| ## | 2 | GN5SHBT03EP4KC | NGATCTGACGACACGGCCGTGTATTCCTGCGCGAGAGATAGCTTA | 3 |
| ## | 3 | GN5SHBT01A3SFZ | NGAGGTGACGACTCGTACGTGGATTACTGTGCGAGAGATAGTTTA | 6 |
| ## | 4 | GN5SHBT08HUU7M | NGATCTGACGACACGGCCGATTATTCCTGCGCGAGAGATAGGTTA | 3 |
| ## | 5 | GN5SHBT04CEA6I | NGATCTGACGACACGGCCGTGTATTACTGTGTGAGAGATAGTTTA | 1 |
| ## | 6 | GN5SHBT06IXJIH | NGATCTGACGACACGGCCGTGTATTACTGTGCGGGAGATAGTTTA | 1 |

It is also possible to add a proportional number of mutations to the immediate offsprings of the MRCA based on the fraction of the nucleotide sequence that is within the junction region. This is achieved via the optional junctionWeight argument, to be supplied as a numeric value between 0 and 1.

As an example, suppose that the MRCA has two immediate offsprings, each containing 2 and 4 mutations respectively compared to the MRCA. With junctionWeight=0.2, the number of mutations to be introduced to these two offsprings will become round(2\*(1+0.2)) (2) and round(4\*(1+0.2)) (5) respectively.

```
# The "Inferred1" node is taken to be the MRCA and has 2 immediate offsprings par(mar=c(0, 0, 0, 0) + 0.1)
```

plot(graph, layout=layout\_as\_tree, edge.arrow.mode=0, vertex.label.cex=0.75)

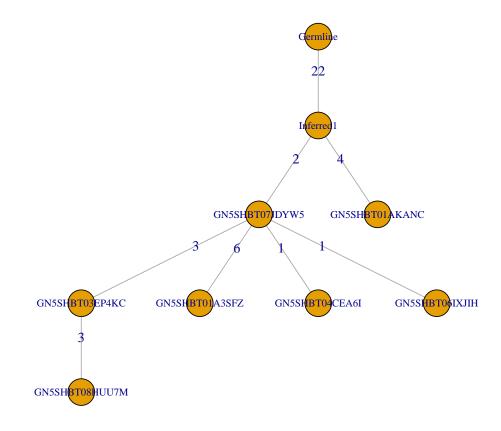

# Add 20% mutation rate to the immediate offsprings of the MRCA shmulateTree(sequence, graph, junctionWeight=0.2)

| ##   | name      | sequence                                      | distance |
|------|-----------|-----------------------------------------------|----------|
| ## 1 | Inferred1 | NGATCTGACGACACGGCCGTGTATTACTGTGCGAGAGATAGTTTA | 0        |

| ## | 2 | GN5SHBT07JDYW5 | NGATCTGACGACGCGGCCGTGTATTACTGTGCGAGAGATAGTTTC | 2 |
|----|---|----------------|-----------------------------------------------|---|
| ## | 3 | GN5SHBT03EP4KC | NGATCTGACGACGCGGCCGTGTATTACTGTGAAAGAGATAATTTC | 3 |
| ## | 4 | GN5SHBT01AKANC | NGCTCTGACGACAAGGCCGTGTATTACTGTGAGAAAAATAGTTTA | 5 |
| ## | 5 | GN5SHBT01A3SFZ | NGATCCGACGACGCGGCCTTATATTGTTGTTCGAGAGATAGTTTC | 6 |
| ## | 6 | GN5SHBT08HUU7M | NGATCTGACGACGCGACCGTGTATCACTGTGAAAGAGATAACTTC | 3 |
| ## | 7 | GN5SHBT04CEA6I | NGATCTGACGACGCGGCCGTGTATTACTGTGCGAGAGATACTTTC | 1 |
| ## | 8 | GN5SHBT06IXJIH | NGATCTGACGACGCGGCCGTGTATTACTGTACGAGAGATAGTTTC | 1 |